## **CERTIFICADO**

A Universidade do Estado de Santa Catarina (UDESC) certifica que

## **MARCELO DE SOUZA**

orientou o(a) estudante de iniciação científica Luiza Nurnberg, modalidade PIVIC/UDESC,<br>no projeto de pesquisa "PROJETO AUTOMÁTICO DE ALGORITMOS", de 01/08/2023 a 31/01/2024.

# DIREÇÃO DE PESQUISA<br>E PÓS-GRADUAÇÃO

Ibirama (SC), 20 de junho de 2024

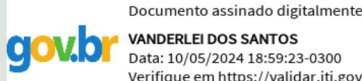

**VANDERLEI DOS SANTOS**<br>Data: 10/05/2024 18:59:23-0300 Verifique em https://validar.iti.gov.br

#### UDESC UNIVERSIDADE DO ESTADO DE **ANTA CATARINA**

**ALTO VALE** CENTRO DE EDUCAÇÃO SUPERIOR DO ALTO VALE DO ITAJAÍ

### Vanderlei dos Santos

Diretor de Pesquisa e Pós-graduação Centro de Educação Superior do Alto Vale do Itajaí Universidade do Estado de Santa Catarina

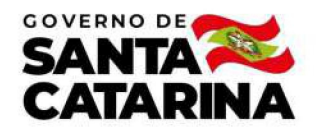

Código de autenticação: b07903f1b438ce47f7090d3a85ebcdb9 Valide em https://certificados.sistemas.udesc.br/Certificados/MeusCertificados/index?opcao=validar

#### Orientações de Estudantes de Iniciação Científica

Orientação de Estudante de Iniciação Científica no Projeto de Pesquisa "PROJETO AUTOMÁTICO DE ALGORITMOS".

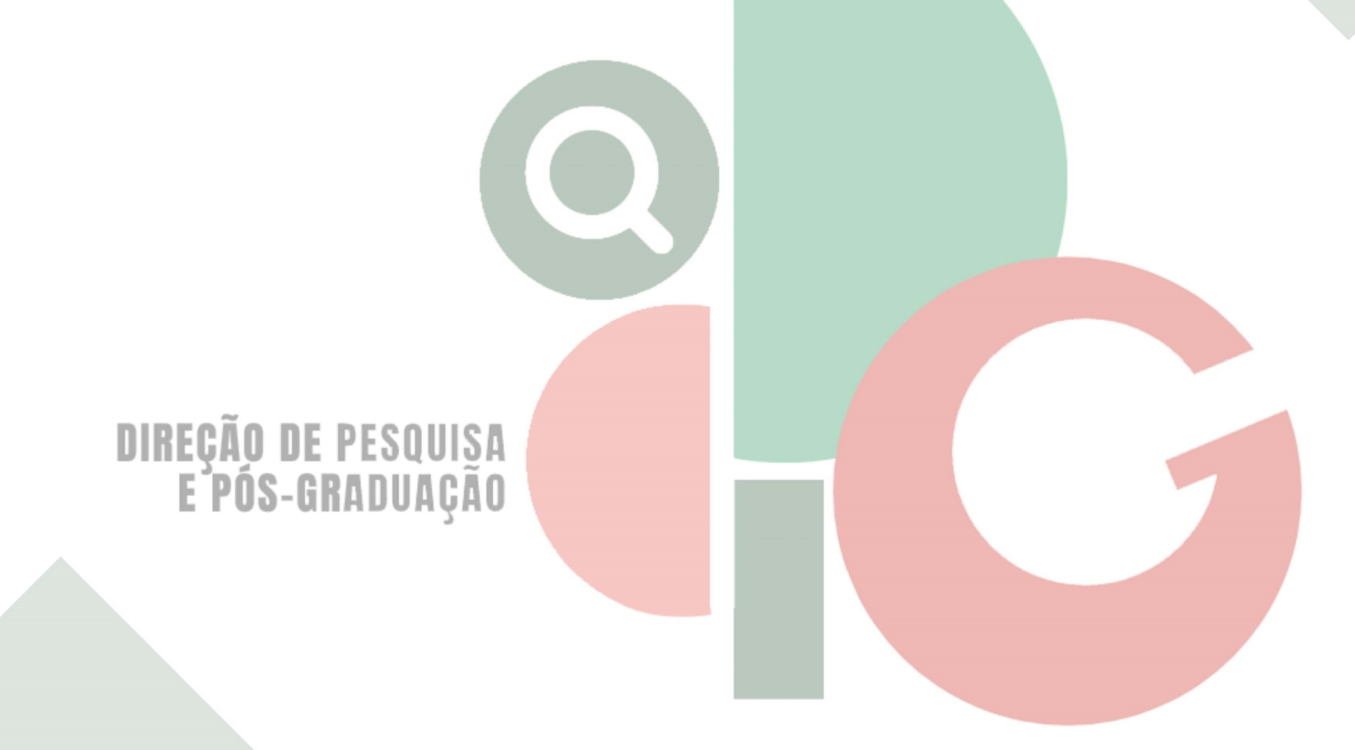

Código de autenticação: b07903f1b438ce47f7090d3a85ebcdb9 Valide em https://certificados.sistemas.udesc.br/Certificados/MeusCertificados/index?opcao=validar

Gerado em 24/06/2024 15:16:14 por 05502061914